# BILD361

Required and optional reading materials for BILD 361 (Project Management).

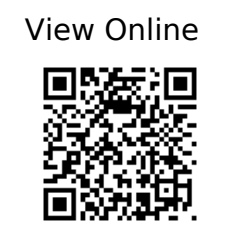

# [1]

ProQuest (Firm), A guide to the project management body of knowledge (PMBOK® guide), 5th edition. Newtown Square, Pennsylvania: Project Management Institute, 2013. [Online]. Available: http://ebookcentral.proquest.com/lib/VUW/detail.action?docID=4603786

## [2]

Project Management Institute, Practice Standard for Scheduling - Third Edition. Project Management Institute, 2019. [Online]. Available: https://learning.oreilly.com/library/view/practice-standard-for/9781628255621/

## [3]

Project Management Institute, Practice Standard for Work Breakdown Structures - Second Edition. Project Management Institute, 2006. [Online]. Available: https://learning.oreilly.com/library/view/practice-standard-for/9781935589464/

## [4]

Project Management Institute, Practice standard for earned value management. Newtown Square, Pa: Project Management Institute, 2011.

## [5]

B. S. K. Reddy, 'A STUDY ON OPTIMISATION OF RESOURCES FOR MULTIPLE PROJECTS BY USING PRIMAVERA', Journal of Engineering Science and Technology, vol. 10, no. 2, pp. 235–248, [Online]. Available:

https://tewaharoa.victoria.ac.nz/primo-explore/fulldisplay?vid=VUWNUI&search\_scop e=64VUW\_ALL&tab=all&docid=TN\_doaj\_soai\_doaj\_org\_article\_5f2b9319618242 1bb8ea4b771f43c913&lang=en\_NZ&context=PC&adaptor=primo\_central

multiple\_fe&query=any,contains,A%20Study%20on%20Optimization%20of%20Resou rces%20for%20Multiple%20Projects%20By%20Using%20Primavera&offset=0&p cAvailability=true

#### [6]

T. Subramani, 'Planning and Scheduling of High Rise Building Using Primavera', International Journal of Engineering Research and Applications, vol. 4, no. 6, pp. 134–144, [Online]. Available:

https://tewaharoa.victoria.ac.nz/primo-explore/fulldisplay?docid=TN\_doaj\_soai\_doaj\_org\_ar ticle\_403216ca16554858b93d40b0fce29fd9&context=PC&vid=VUWNUI&la ng=en\_NZ&search\_scope=64VUW\_ALL&adaptor=primo\_central\_multiple\_fe&am p;tab=all&query=any,contains,panning%20and%20Scheduling%20of%20High%20Ris e%20Building%20Using%20Primavera&amp:offset=0&amp:pcAvailability=true

## [7]

A. Borrmann, M. König, C. Koch, and J. Beetz, 'Building Information Modeling: Why? What? How?', in Building Information Modeling, A. Borrmann, M. König, C. Koch, and J. Beetz, Eds. Cham: Springer International Publishing, 2018, pp. 1–24. doi: 10.1007/978-3-319-92862-3\_1.

#### [8]

Caulfield, John, 'Can Digital Twin make project management more efficient?', Building Design & Construction, [Online]. Available:

https://tewaharoa.victoria.ac.nz/primo-explore/fulldisplay?docid=TN\_proquest2213989492 &context=PC&vid=VUWNUI&lang=en\_NZ&search\_scope=64VUW\_ALL &adaptor=primo\_central\_multiple\_fe&tab=all&query=any,contains,digital% 20twin%20and%20construction%20management&offset=0

#### [9]

C. Z. Li, F. Xue, X. Li, J. Hong, and G. Q. Shen, 'An Internet of Things-enabled BIM platform for on-site assembly services in prefabricated construction', Automation in Construction, vol. 89, pp. 146–161, May 2018, doi: 10.1016/j.autcon.2018.01.001.

#### [10]

M. Scheffer, H. Mattern, and M. König, 'BIM Project Management', in Building Information Modeling, A. Borrmann, M. König, C. Koch, and J. Beetz, Eds. Cham: Springer International Publishing, 2018, pp. 235–249. doi: 10.1007/978-3-319-92862-3\_13.

# [11]

'Beyond the clash: Investigating BIM-based building design coordination issue representation and resolution', [Online]. Available:

https://tewaharoa.victoria.ac.nz/primo-explore/search?query=any,contains,BEYOND%20TH E%20CLASH:%20INVESTIGATINGBIM-BASED%20BUILDING%20DESIGN%20COORDINATION %20ISSUE%20REPRESENTATION%20AND%20RESOLUTION&tab=all&search\_scope=64VU W\_ALL&vid=VUWNUI&lang=en\_NZ&offset=0